## Long Term Plan for Computing @ Blackboys and Framfield School

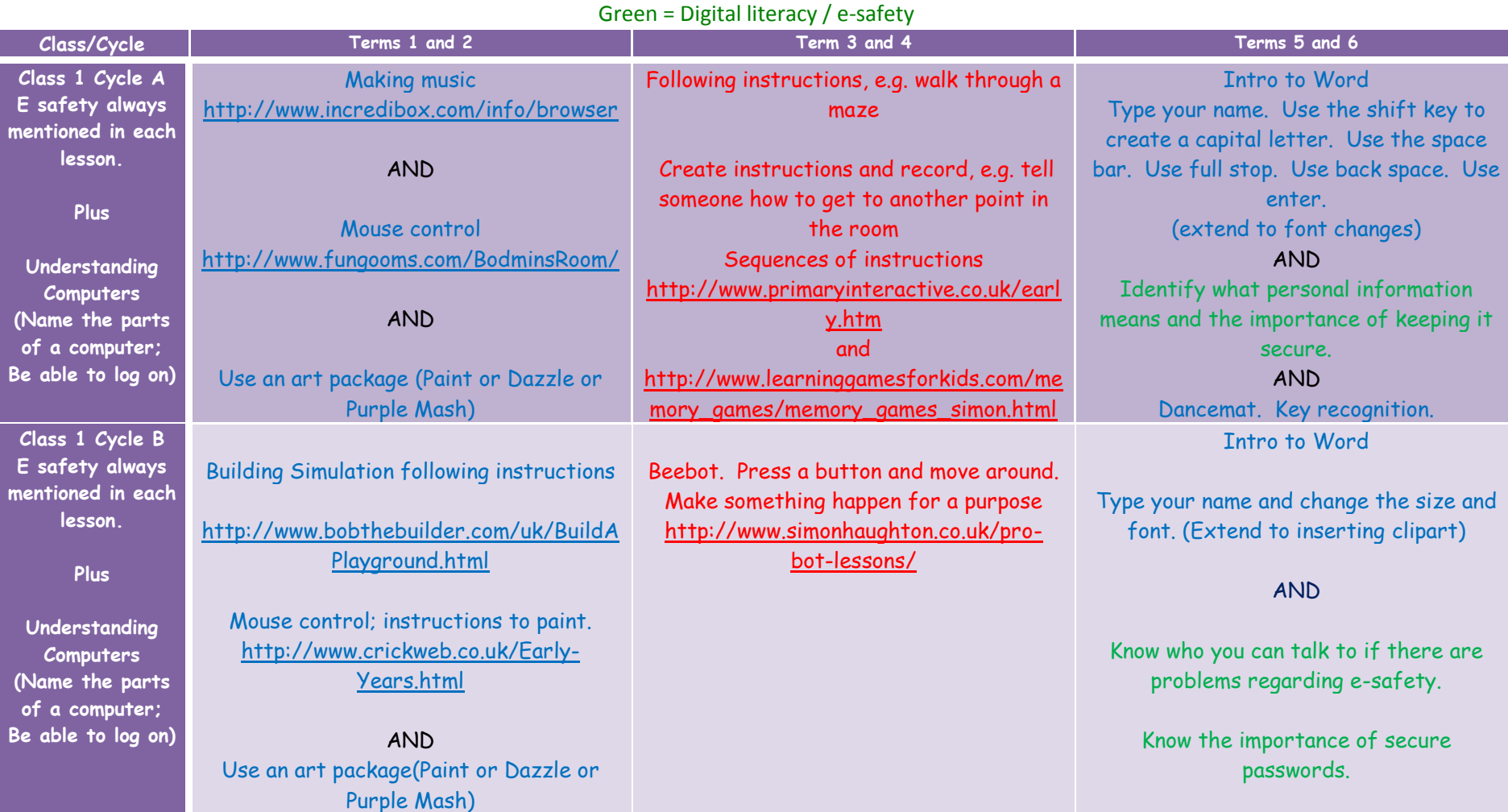

Red = Computer science / programming Blue = Information technology / using software

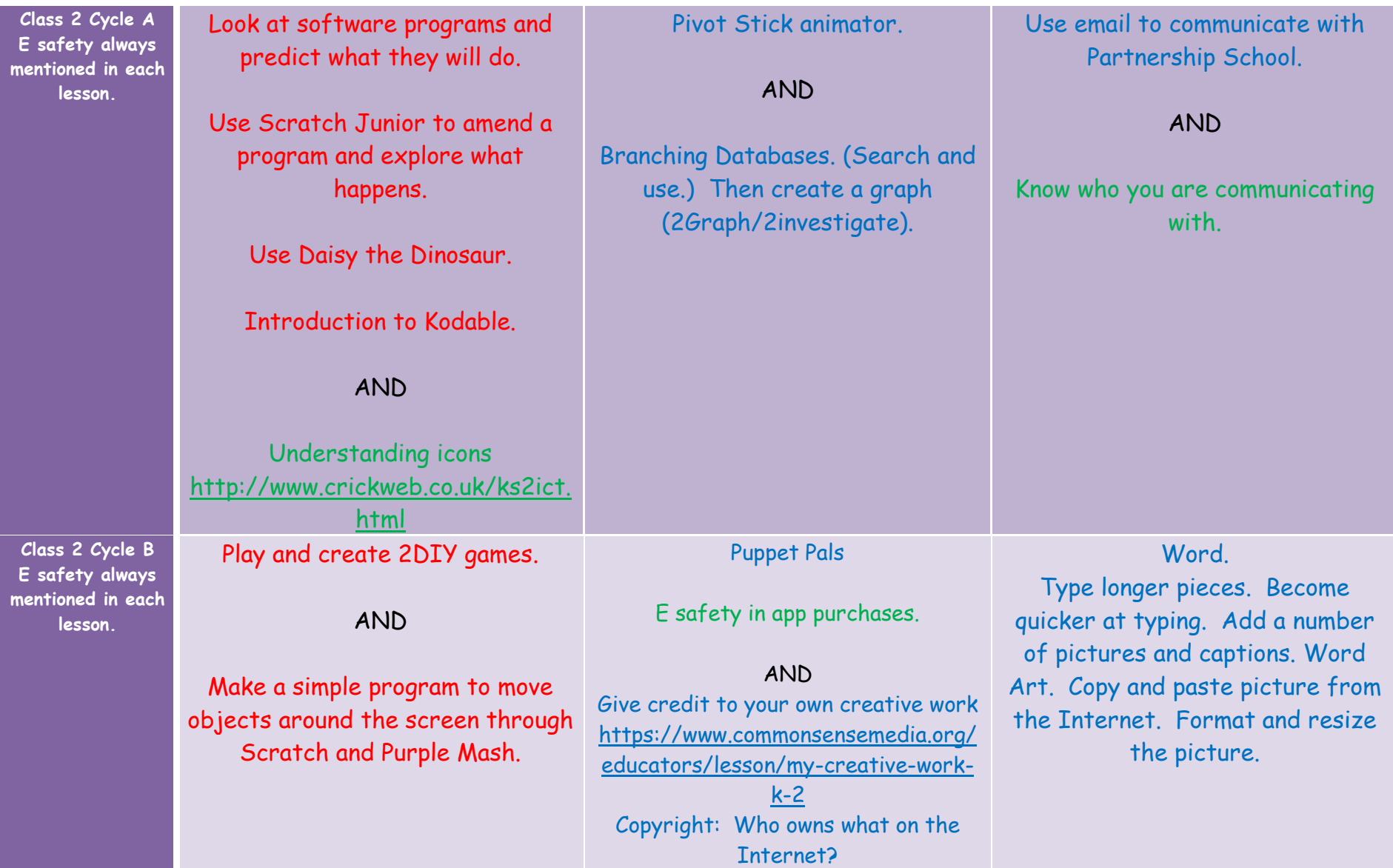

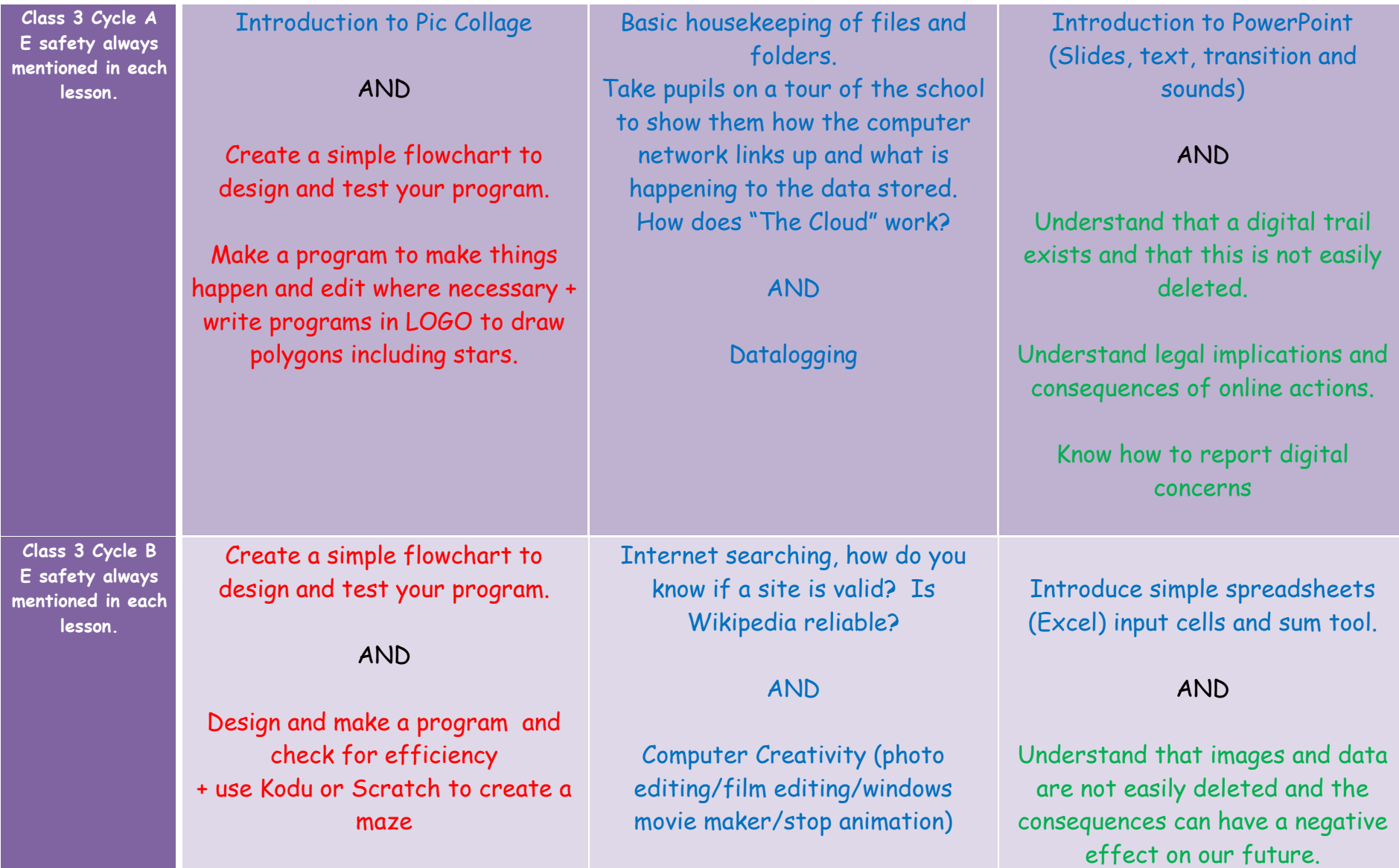

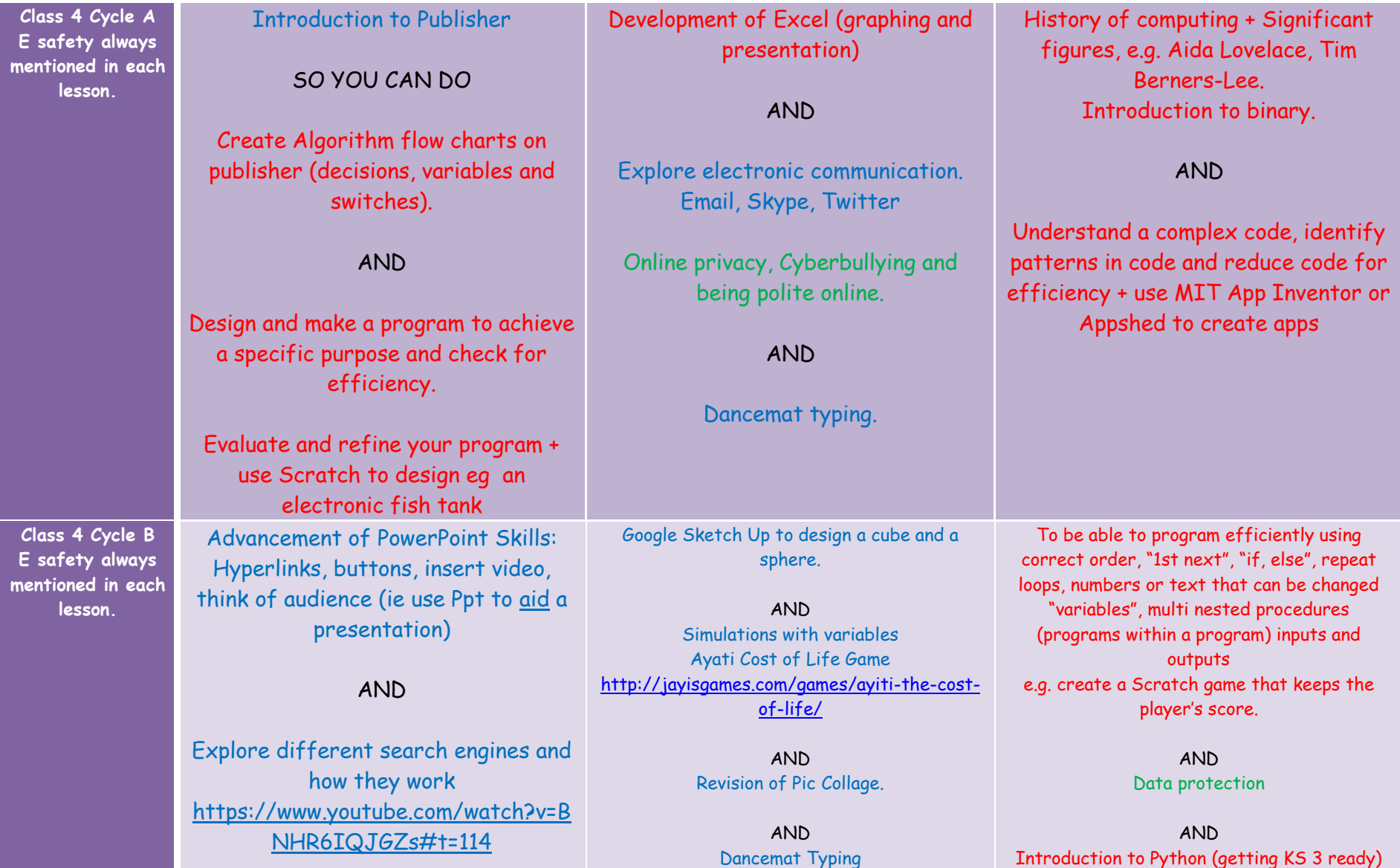